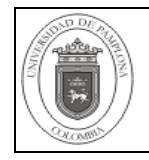

Establecer las actividades necesarias para la solicitud y trámite de pasante. Inicia con la solicitud de viabilidad y termina con la inclusión en la nómina y archivo de la documentación.

#### **2. Responsable**

Los responsables de garantizar la adecuada aplicación y ejecución del presente documento es el (la) Rector (a), Líder del proceso, Líder del Proceso de Gestión de Talento Humano, Secretaría General, Profesional Universitario y Técnico Administrativo responsable de Nómina de la Universidad de Pamplona.

#### **3. Definiciones**

## **3.1 Certificado de Disponibilidad Presupuestal (CDP)**

Es el documento expedido por el jefe de presupuesto o quien haga sus veces, mediante el cual se garantiza la existencia de la apropiación presupuestal disponible y libre de afectación para atender un determinado compromiso con cargo al presupuesto de la respectiva vigencia.

#### **3.2 Práctica Empresarial**

Comprende el ejercicio de una labor profesional del estudiante en una empresa, durante un período de tiempo. Cuando el estudiante seleccione esta modalidad, deberá presentar al Director de Departamento el anteproyecto, que debe contener: nombre de la empresa, descripción de las características de la empresa, objetivos de la práctica, tipo de práctica a desarrollar, tutor responsable de la práctica en la empresa, cronograma de la práctica, presupuesto (si lo hubiere) y copia del convenio interinstitucional Universidad – Empresa o carta de aceptación de la empresa.

#### **3.3 Práctica Integral**

Comprende componentes de investigación formativa, proyecto de aula y extensión, utilizado para programas de educación. En este caso los estudiantes presentarán su Propuesta ante el Director de Departamento, que incluya los objetivos de la práctica, describir el trabajo a desarrollar en cada uno de los componentes, nombre de la institución, tutor responsable de la práctica en la institución, cronograma, presupuesto (si lo hubiera) y copia del convenio interinstitucional Universidad – Institución o carta de aceptación de la Institución.

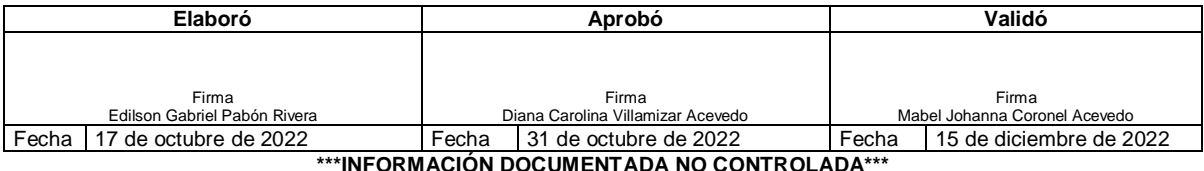

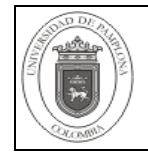

Las demás definiciones que aplican para el presente Documento se encuentran contempladas en la **Norma NTC ISO 9001 vigente Sistema de Gestión de la Calidad. Fundamentos y vocabulario.**

### **4. Contenido**

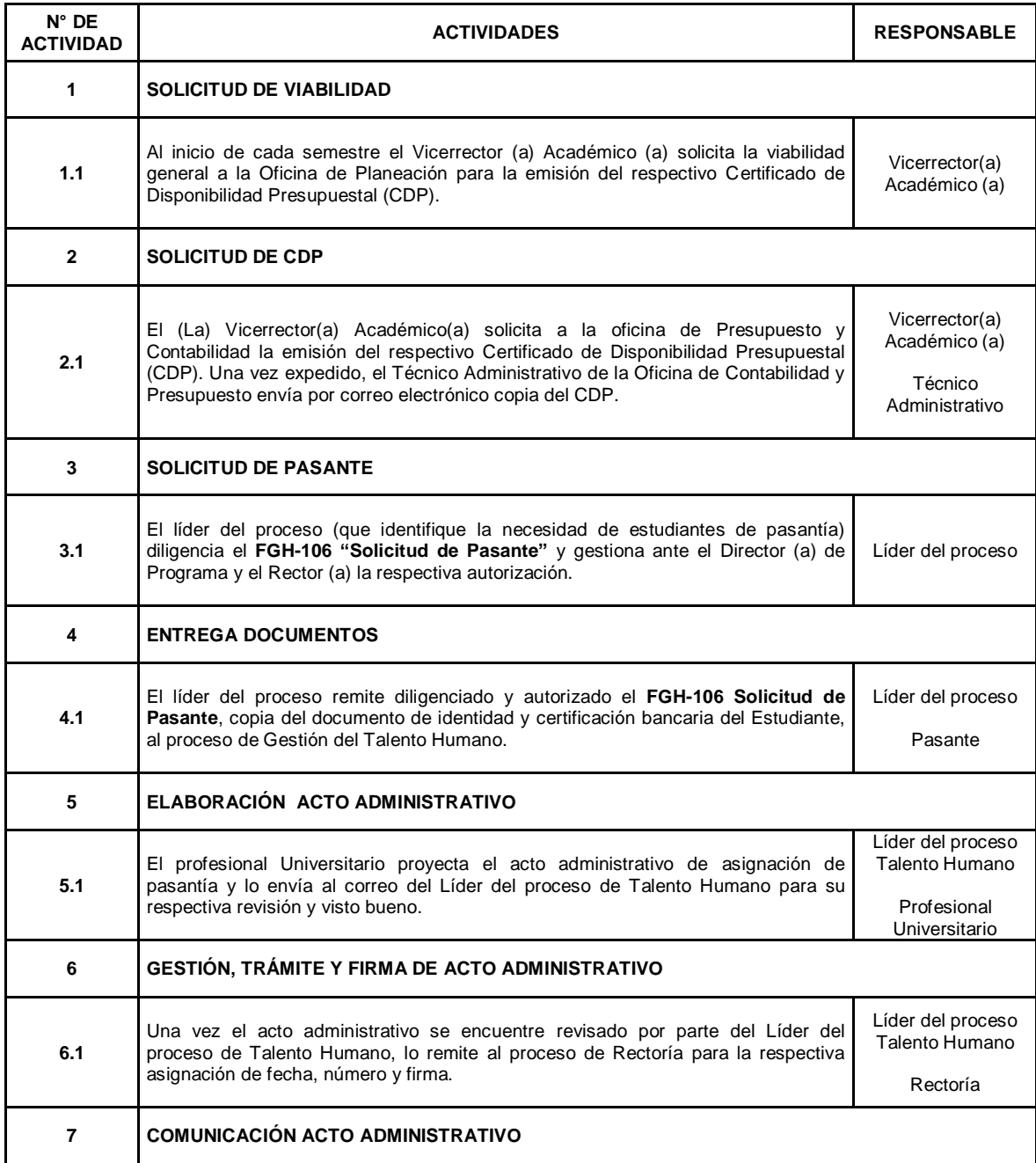

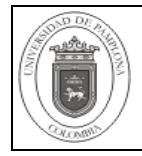

**Página**  $\begin{vmatrix} 3 \end{vmatrix}$  3 de 4

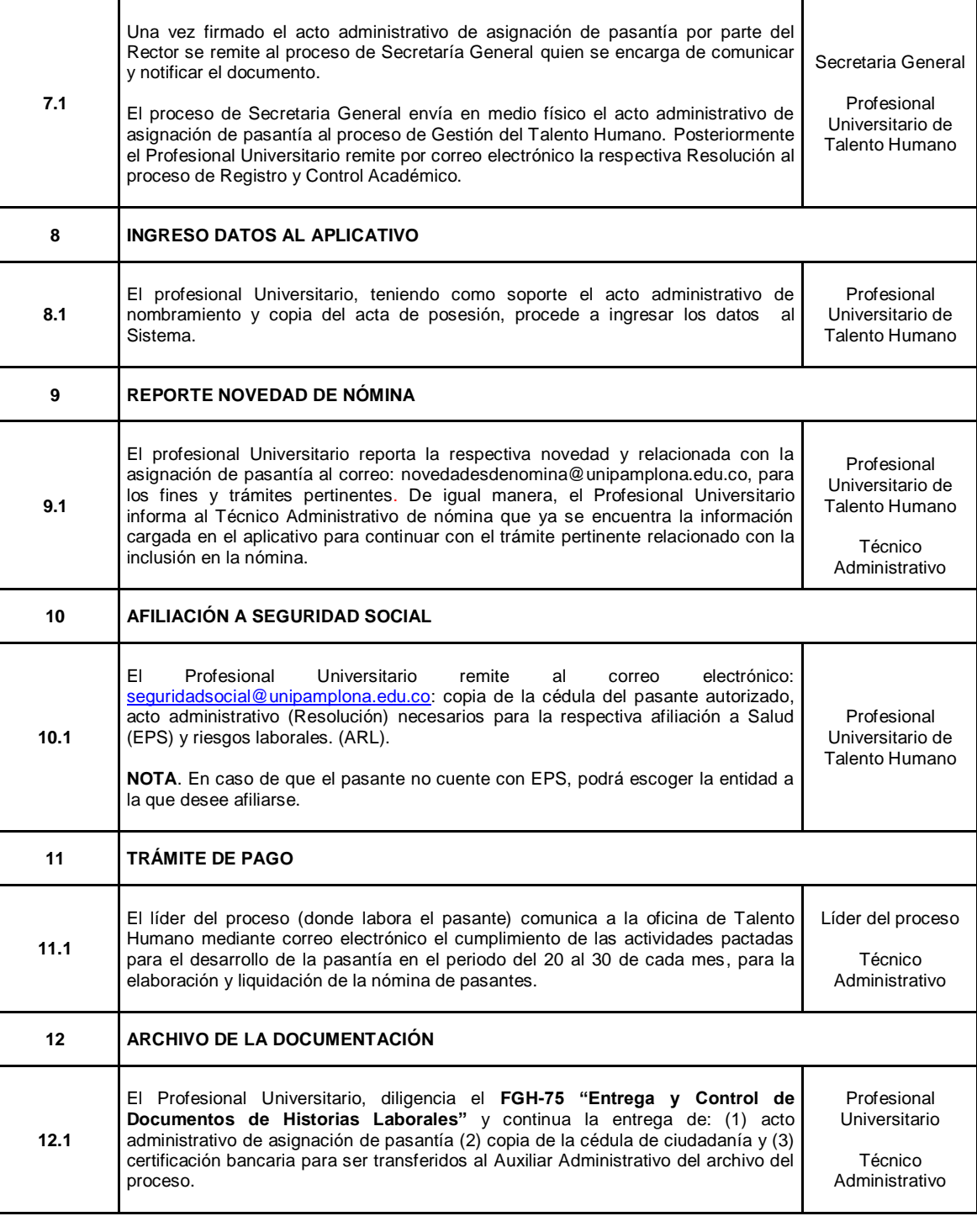

# **5. Documentos de Referencia**

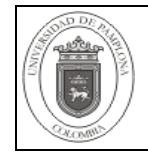

− NTC ISO 9000 vigente Sistema Integrado de Gestión. Fundamentos y Vocabulario.

− NTC ISO 9001 vigente Sistema Integrado de Gestión. Requisitos.

− Ley 962 de 2005 "Antitrámites"

− Ley 594 de 2000 Archivo General de la Nación.

− Acuerdo No. 186. Diciembre 2 de 2005. Reglamento Académico Estudiantil de Pregrado. Artículo 36.

#### **6. Historia de Modificaciones**

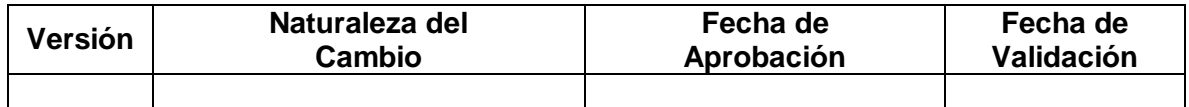

**7. Anexos "No Aplica"**